# A tool for automatic analysis oflinguistic cluesin dialogue transcripts

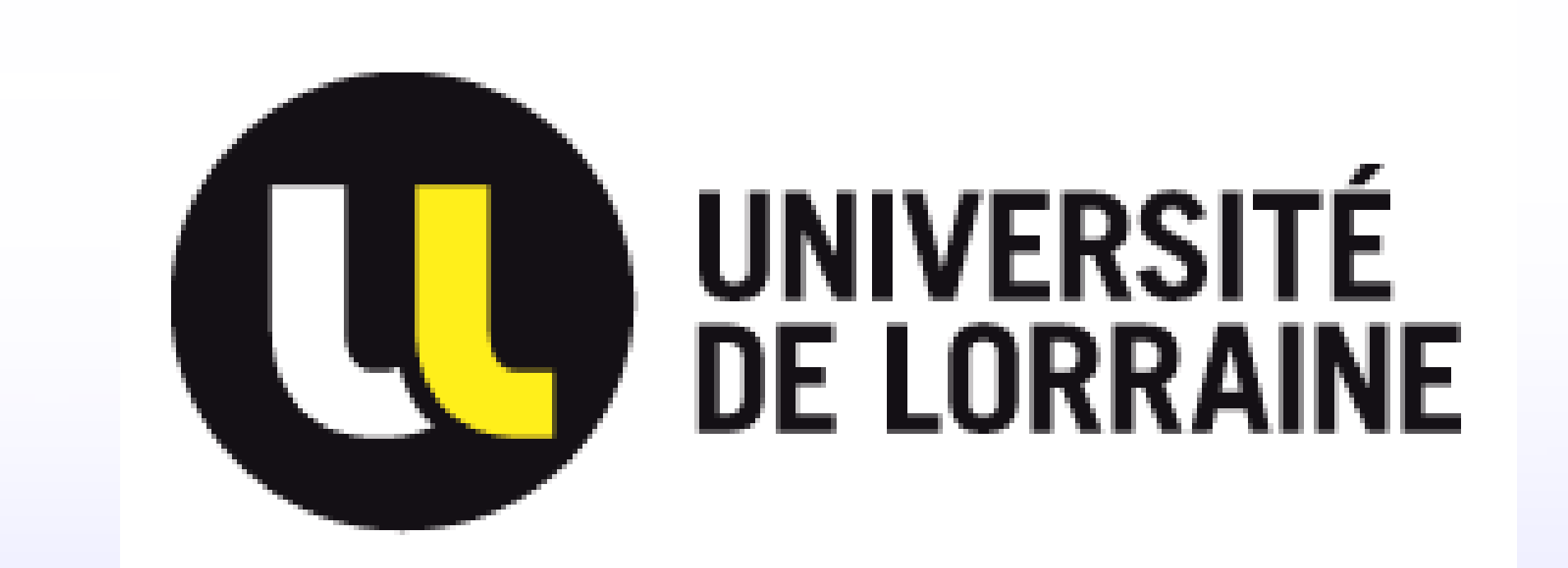

The project aims to create tool kit for automatically performing analysis on POS and disfluency of the dialogue transcripts with pathologic speech content.

Olga Leticevscaia, Ruixue Liu and Yiqing Liang

## Objective

# Annotation Tools

Distagger: It's used for disfluency annotation in speech content. The next picture shows the example of Distagger result file. The example of output is present on the picture below.

Tools for annotation:

#### MELT: Tool for POS (Part-Of-Speech) and lemma annotation.

voilà/V/voilà spk1

donc/CC/donc ça/PRO/cela va/V/aller spk1

spk2 oui/NC/oui oui/ADV/oui

c'/CLS/ce est/V/être c'/CLS/ce est/V spk1 ce est/V/être c'/CLS/ce est/V/être un/DET/um ce est/V/être exploratoire/ADJ/exploratoire on/CLS/cln teste/V/tester on/CLS/cln teste/\ \*calibration c'/CLS/ce est/V/être un/DET/un V/falloir que/CS/que

d'/P/de accord/NC/accord spk2 spk1 ceux/PRO/celui qui/PROREL/qui conçoi les/DET/le caméras/NC/caméra fassent/VS/fai| beaucoup plus/ADV/plus beaucoup/ADV/beaucoup c'/CLS/ce est/V/être pas/ADV/pas gagné/VPP/

Figure 1: Fragment of the output file of MELT.

We have access to two corpora consisting 18 transcriptions of pathologic speech, from both male & female;patients & control group, . They are organized differently in the file layout and folder structure.

Maxime Amblard, Karën Fort, Caroline Demily, Nicolas Franck, and Michel Musiol. Analyse lexicale outill  $\{\ee\}$  e de la parole transcrite de patients schizophr  $\{e\}$  nes. arXiv preprint arXiv:1509.01539, 2015.

## Corpora

References

Figure 3: The figure (left) shows the relation of REP disfluency number per utterance in the speech transcript; The table(right) summarizing disfluency data separately for Male and Female speakers.

With the utilization of MELT, we will annotate the POS and lemma of each word, then update the information into the xml file. In this part, we will present the numbers calculated for POS and lemma.

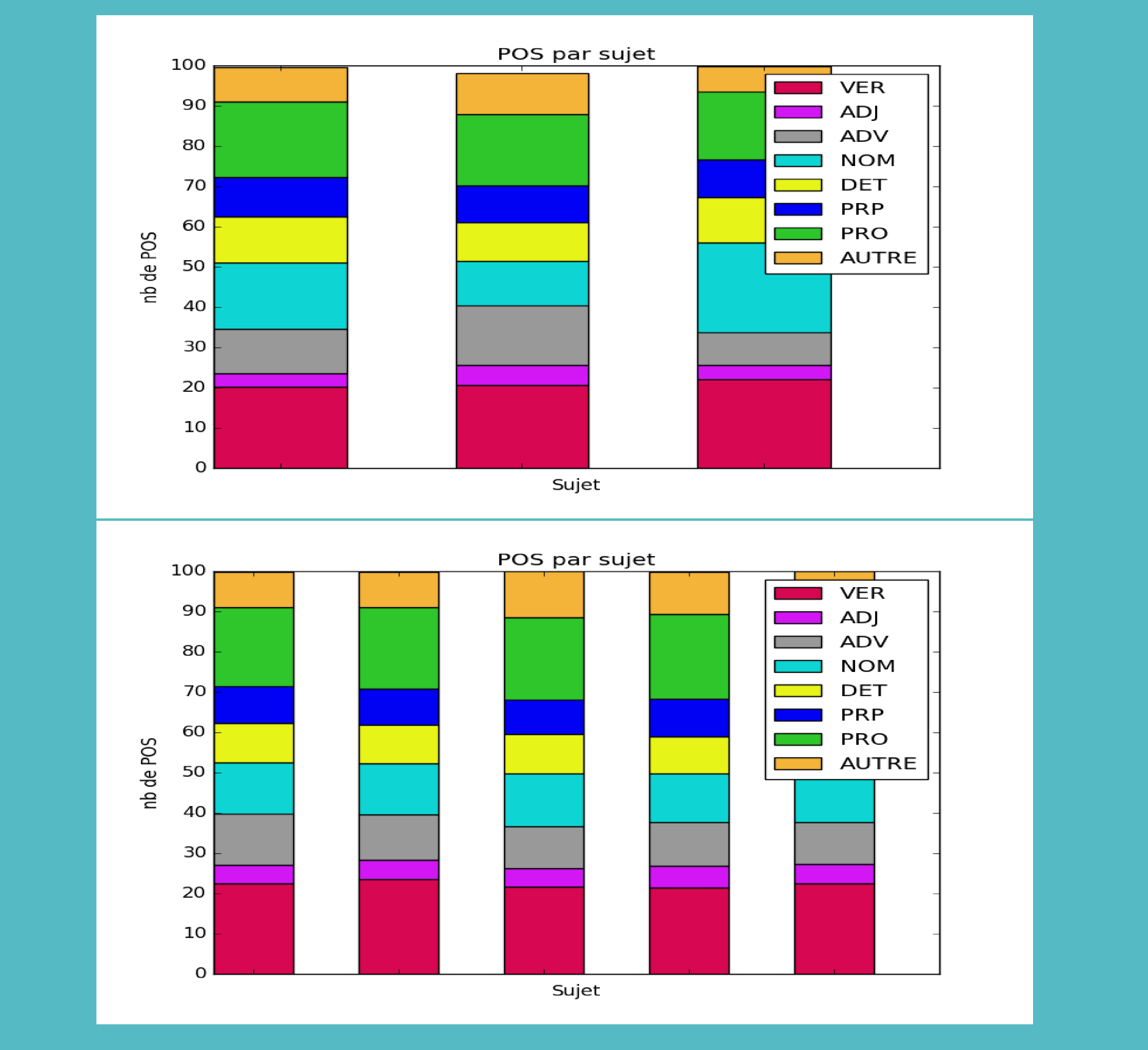

# Acknowledgements

We would like to express our great appreciation to our superviser Maxime Amblard for his guidance and assistance during the project elaboration and for offering us access to the SLAM project corpora.

Figure 4: Proportion of each POS for two groups, schizophrenic patients (up) and control group (bottom)

## Tool implementation procedures

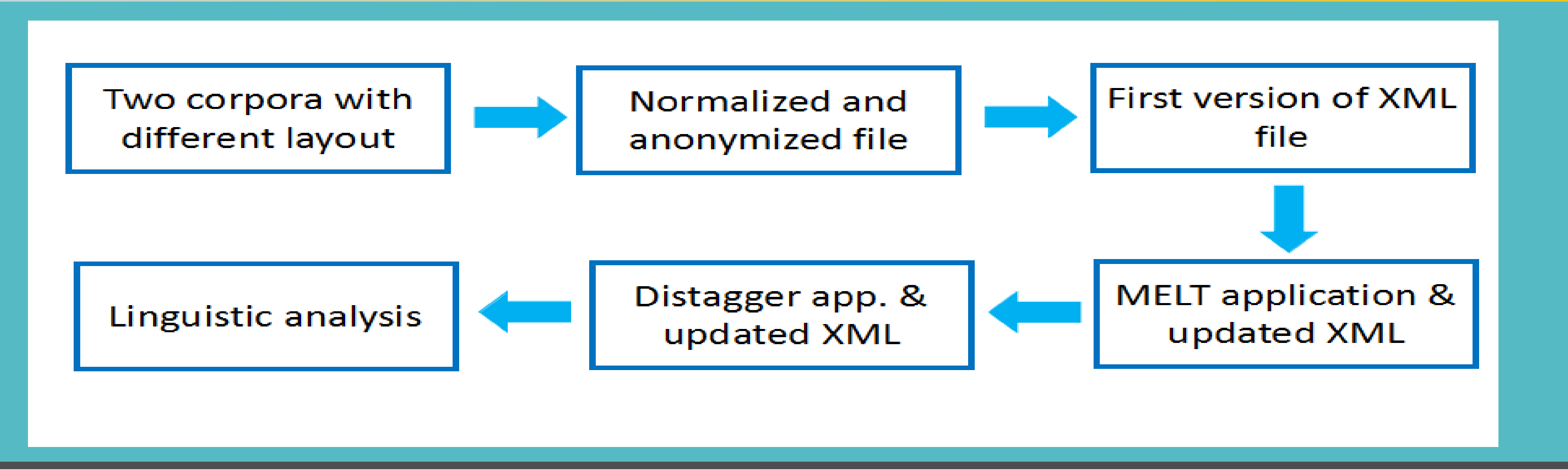

# Disfluency and POS tagging results

For the disfluency analysis several types of data aggregation and latex/pdf table generation were implemented as well as the figures for every type of disfluencies(disfluency of 'euh',short pause,repetition, fragmentation;self-correction) or their sum.

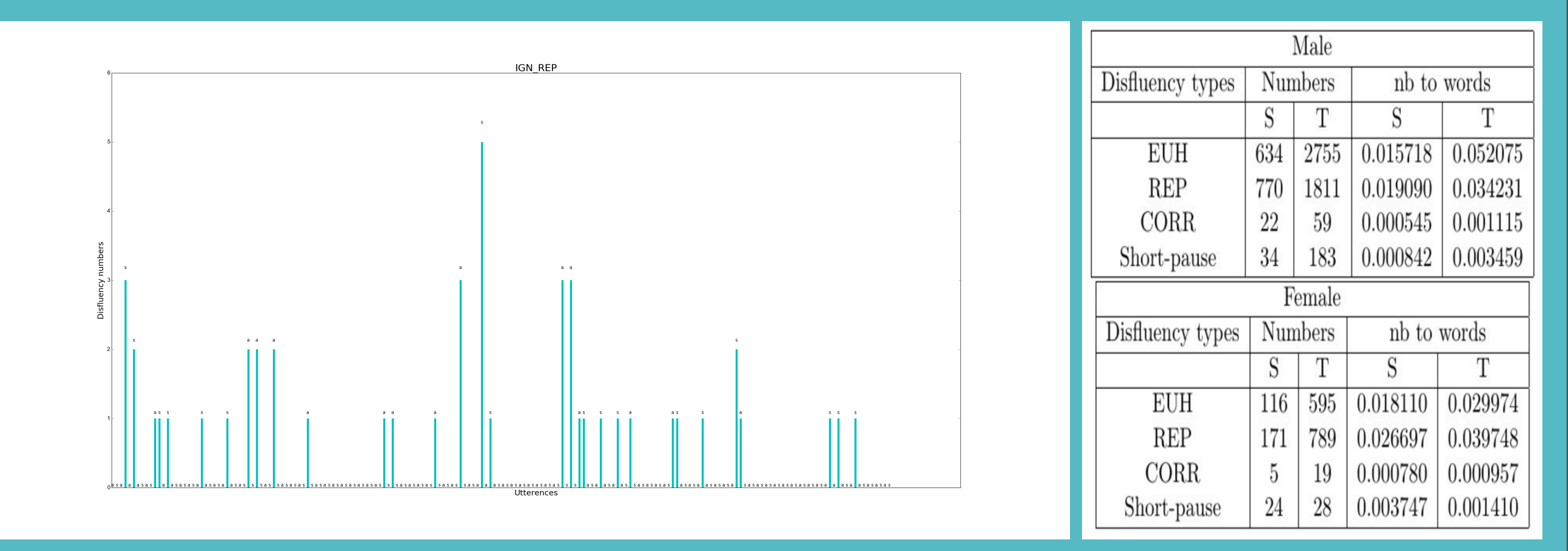

The POS analysis focuses on the analysis of POS taggers and lemmas of each word in each corpus.

{S}{#4,.IGN+slot} {spk1,.IGN+speaker} elle parlait tellement doucement que j' ent {S}{#5,.IGN+slot} {spk2,.IGN+speaker} d' accord c' est parti {S} {S}{#6,.IGN+slot} {spk1,.IGN+speaker} alors oui donc {euh,.IGN+EUH} j' aimerai qu {S}{#7,.IGN+slot} {spk2,.IGN+speaker} que je fais {euh,.IGN+EUH} {S} {S}{#8,.IGN+slot} {spk1,.IGN+speaker} oui vos occupations {S} {S}{#9,.IGN+slot} {spk2,.IGN+speaker} mes activités {S}  $\{S\}$ {#10,.IGN+slot} {spk1,.IGN+speaker} oui {S} {S}{#11,.IGN+slot} {spk2,.IGN+speaker} bon je travaille le soir je travaille donc le s {S}{#12,.IGN+slot} {spk1,.IGN+speaker} {euh,.IGN+EUH} oui donc {euh,.IGN+EUH} {S}{#13,.IGN+slot} {spk2,.IGN+speaker} au niveau du boulot {S} {S}{#14,.IGN+slot} {spk1,.IGN+speaker} oui {c' est,.IGN+REP} c' est quoi c' est la ve {S}{#15,.IGN+slot} {spk2,.IGN+speaker} je suis responsable d' une salle en fait {S}

**Figure 2:** Fragment of the output file of Distagger.